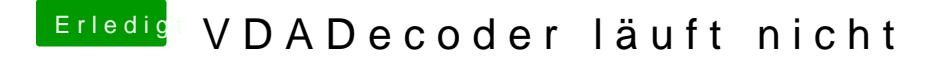

Beitrag von Planschili vom 4. April 2020, 22:31

Ok, hat funktioniert. Danke. Woran erkenne ich, ob Powermangament (nicht) Links oben erscheint "Entdecke deinen Mac" nice